#### 令和**1**年度 人と地域共創センター公開講座(秋・冬)

# AI/IoTセンサのしくみを知ろう(応用編)

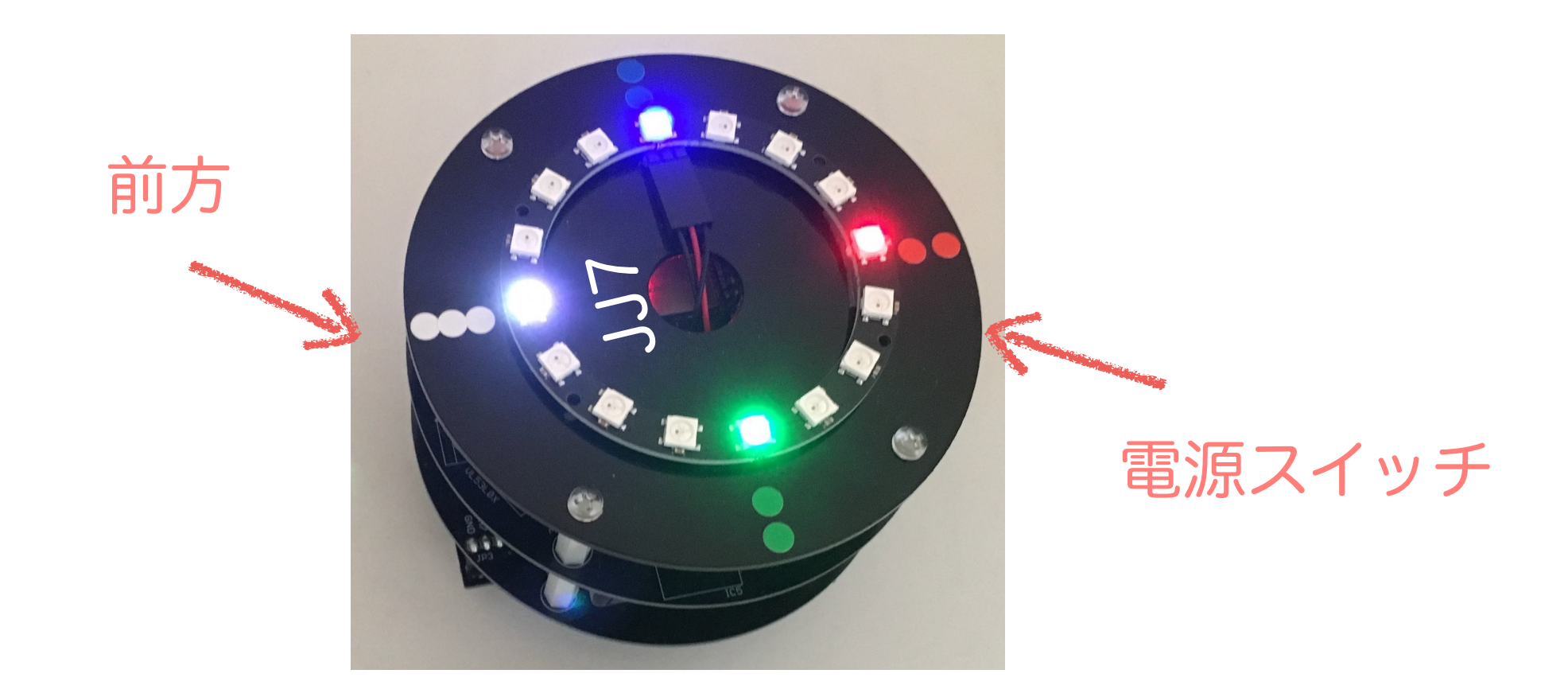

# 川上 博 2019/11/02 第4回 ロボットのモーター2 (応用動作)

講座内容

- ・講師:辻 明典(徳島大学技術支援部) 桑折範彦 (徳島大学名誉教授) 川上 博(徳島大学名誉教授)
- ・土曜日:10:00~11:30
- ・日程:

● 10/5 概要,環境設定,配布部品の確認 ● 10/19 復習 **❸ 10/26 ロボットのモーター1 ❹ 11/9 ロボットのモーター2** ❺ 11/16 ロボットのセンサー1 ❻ 11/30 ロボットのセンサー2 ❼ 12/7 ロボットの制御1 ❽ 12/14 ロボットの制御2 ● 12/21 ロボットの制御3

今日のテーマ:JJ7ロボットを動かす(2)

- ・速度(wd, v)を与えてJJ7を動かす:velocityJJ7(wd, v)
- ・スケッチ で与えるプログラムは? velocityJJ7(wd, v);//引数に正負の浮動小数点数を与える delay(tau);
- ・基本的な動き:前進・後退,左回転・右回転
- ・変化するv(t), w(t)dを組み合わせてJJ7を動かす

#### 目 標

前進速度vと旋回速度wdを与えて、JJ7の動きの概要をつかむ

前回の復習

- ・JJ7を動かす:速度を与える2つの平面の関係
- ・前進の実測と左回転の実測の関係は?

Ex401, Ex402:円運動を描く Ex403, Ex404 : 速度を時間的に変えてJJ7を動かす Ex405:Ex403とEX304を組み合わせてJJ7を動かす

#### motor関数と速度(vR, vL)との関係

2つの車輪の速度を操作してロボットを動かす

操作量②:左右にある車輪の回転方向:oriL, oriR 操作量①:左右にある車輪のモーター速度:spL, spR

> **motor(spL, spR, oriL, oriR); 0 <= spL <= 1023, oriL = (0 or 1)**:**vL 0 <= spR <= 1023, oriR = (0 or 1)**:**vR**

#### JJ7の走った距離は同じ !!

**motor(300, 300, 1, 1); //fwd motor(300, 300, 0, 1); //rotL motor(300, 300, 1, 0); //rotR motor(300, 300, 0, 0); //bwd**

### JJ7 ロボットの運動

・車輪の接地点での速度(vR, vL)とJJ7の中心での速度(wd, v)

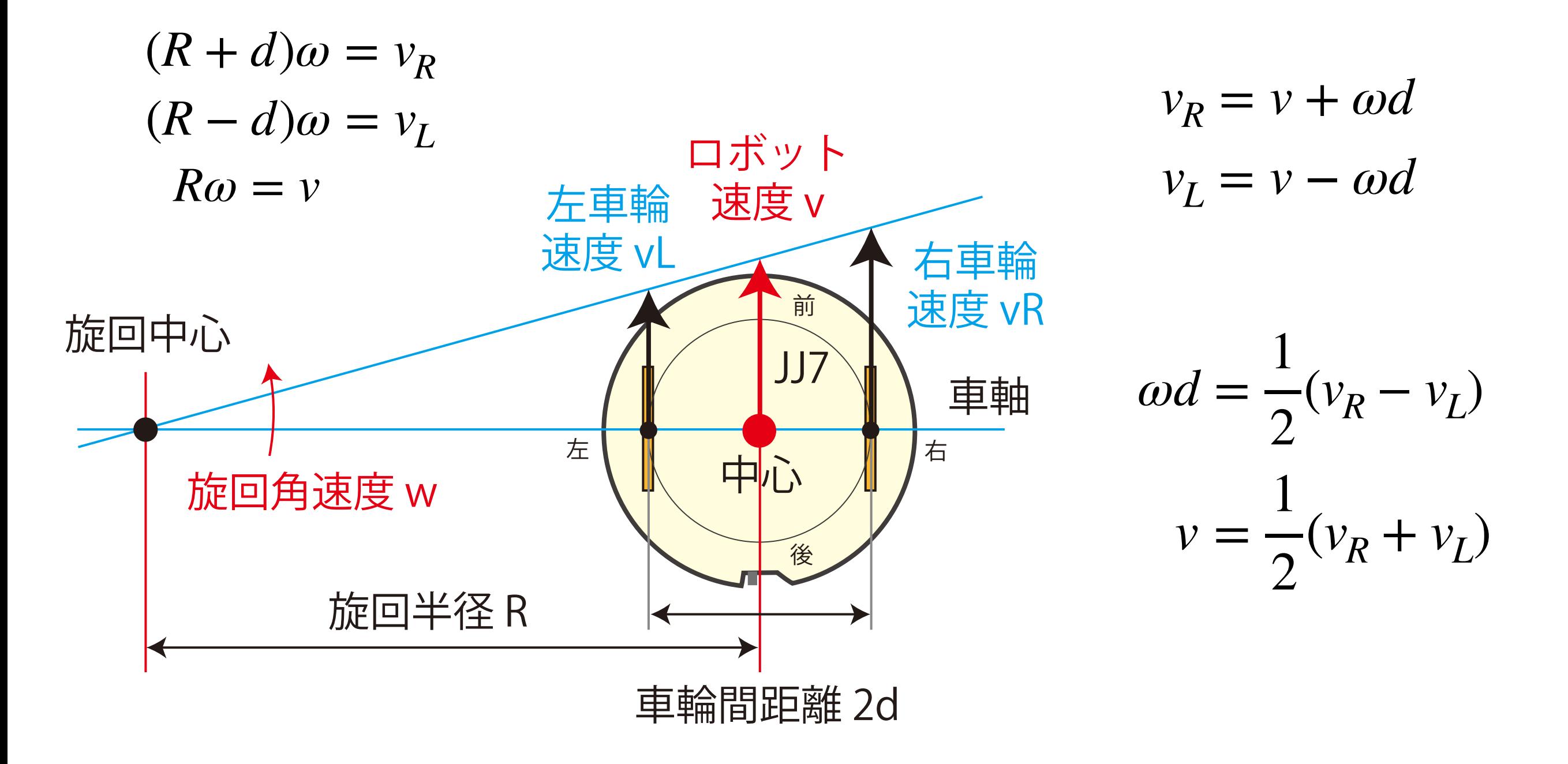

### 速度平面(vR, vL)と速度平面(wd, v)

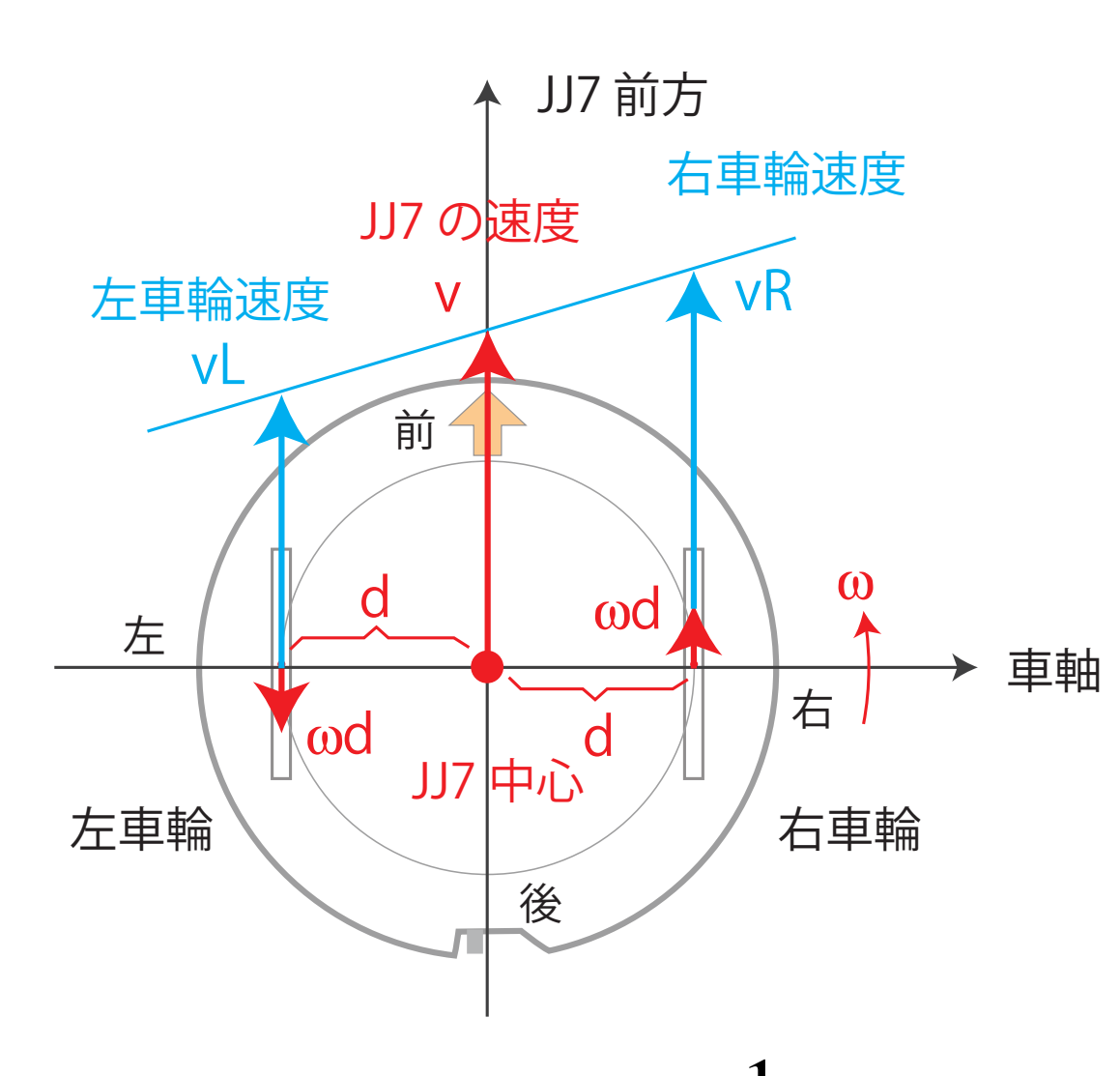

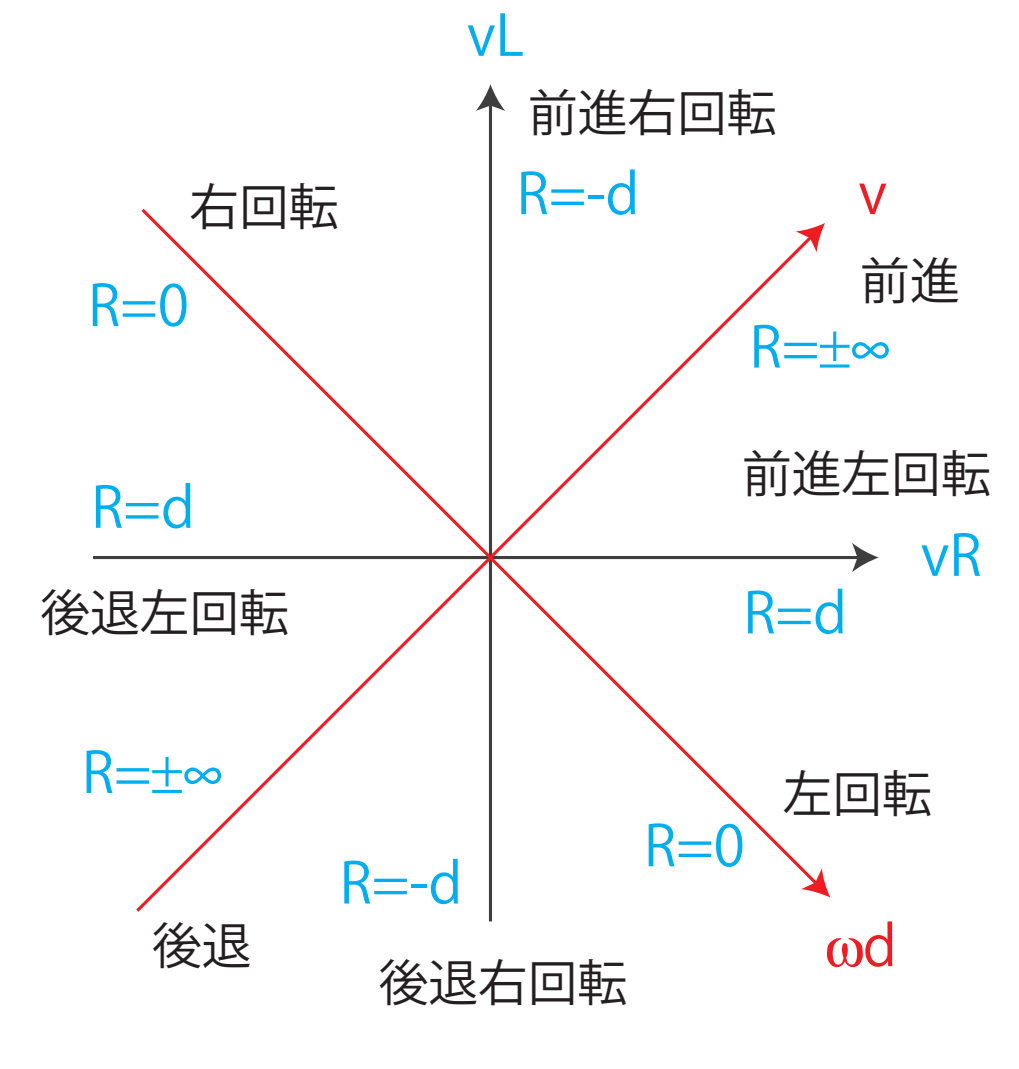

$$
\omega d = \frac{1}{2}(v_R - v_L) \qquad v_R = v + \omega d
$$
  

$$
v = \frac{1}{2}(v_R + v_L) \qquad v_L = v - \omega d
$$

## void velocityJJ7(float wd, float v)

```
void velocityJJ7(float wd, float v){
   float vR, vL;
   vR=v+wd; vL=v-wd;
   if(vR>0.0){
    if(vL>0.0){ //vR > 0, vL > 0
       motor(vL, vR, HIGH, HIGH);
     }else{ //vR > 0, vL < 0
       motor(-vL, vR, LOW, HIGH);
     }
   }else{
    if(vL>0.0){ //vR < 0, vL > 0
       motor(vL, -vR, HIGH, LOW);
     }else{ //vR < 0, vL < 0
       motor(-vL, -vR, LOW, LOW);
     }
   } 
}
                                       右回転
                                       R=0
```
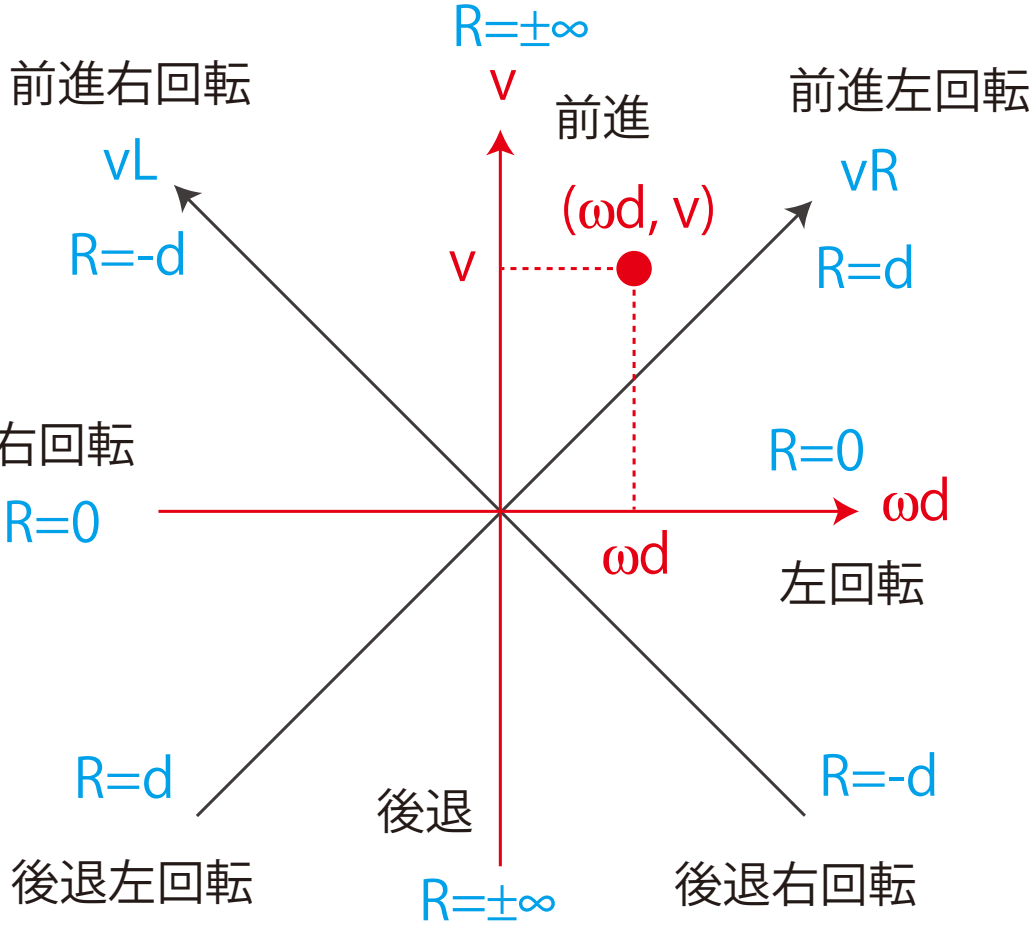

 $v_R = v + \omega d$  $v_I = v - \omega d$ 

## motor関数とvelocityJJ7関数との関係

**motor(300, 300, 1, 1); //**前進 **velocityJJ7(0.0, 300.0); motor(300, 300, 0, 1); //**左回転 **velocityJJ7(300.0, 0.0); motor(300, 300, 1, 0); //**右回転 **velocityJJ7(-300.0, 0.0); motor(300, 300, 0, 0); //**後退 **velocityJJ7(0.0, -300.0);**

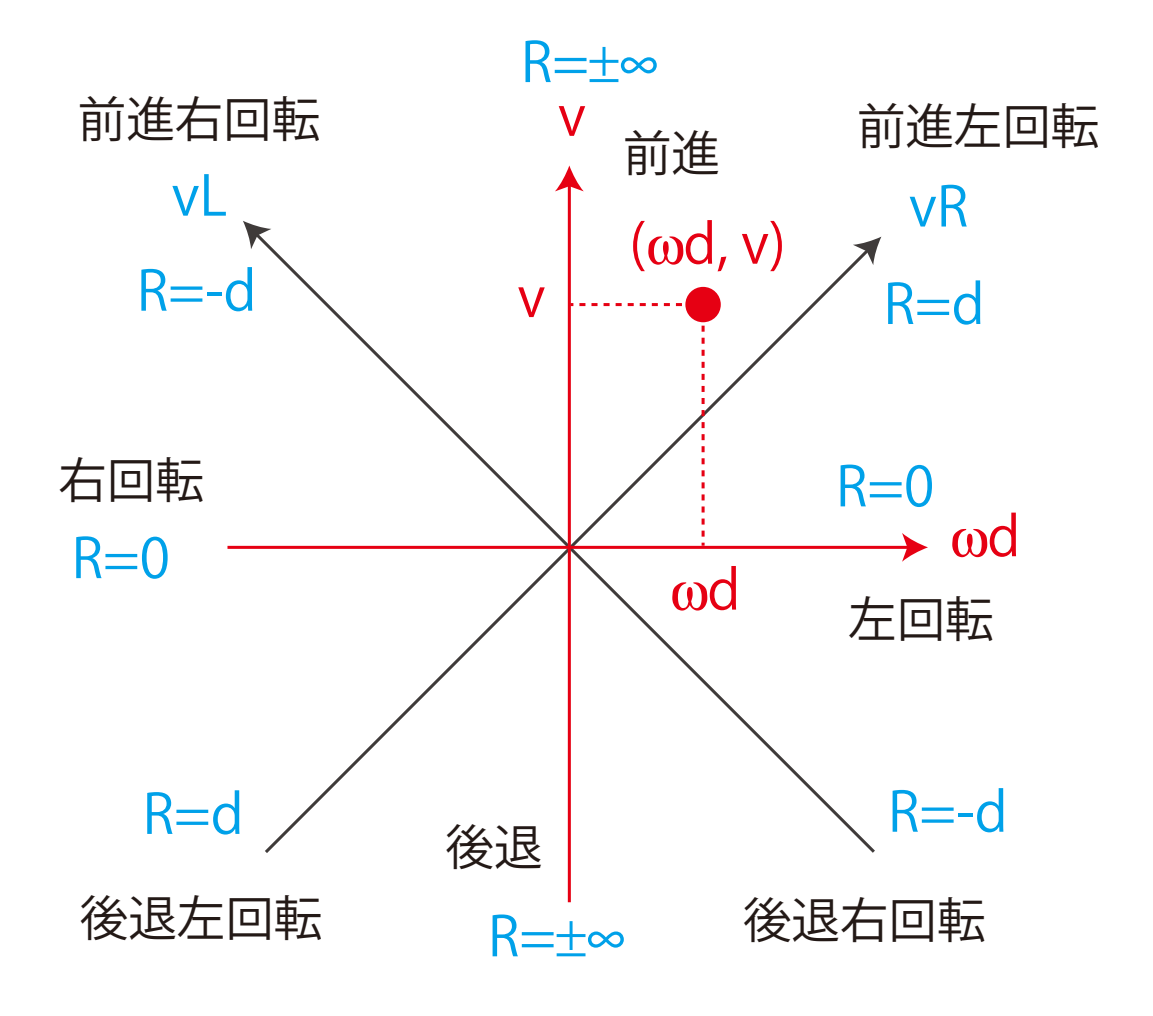

### JJ7 ロボットの運動例:円運動

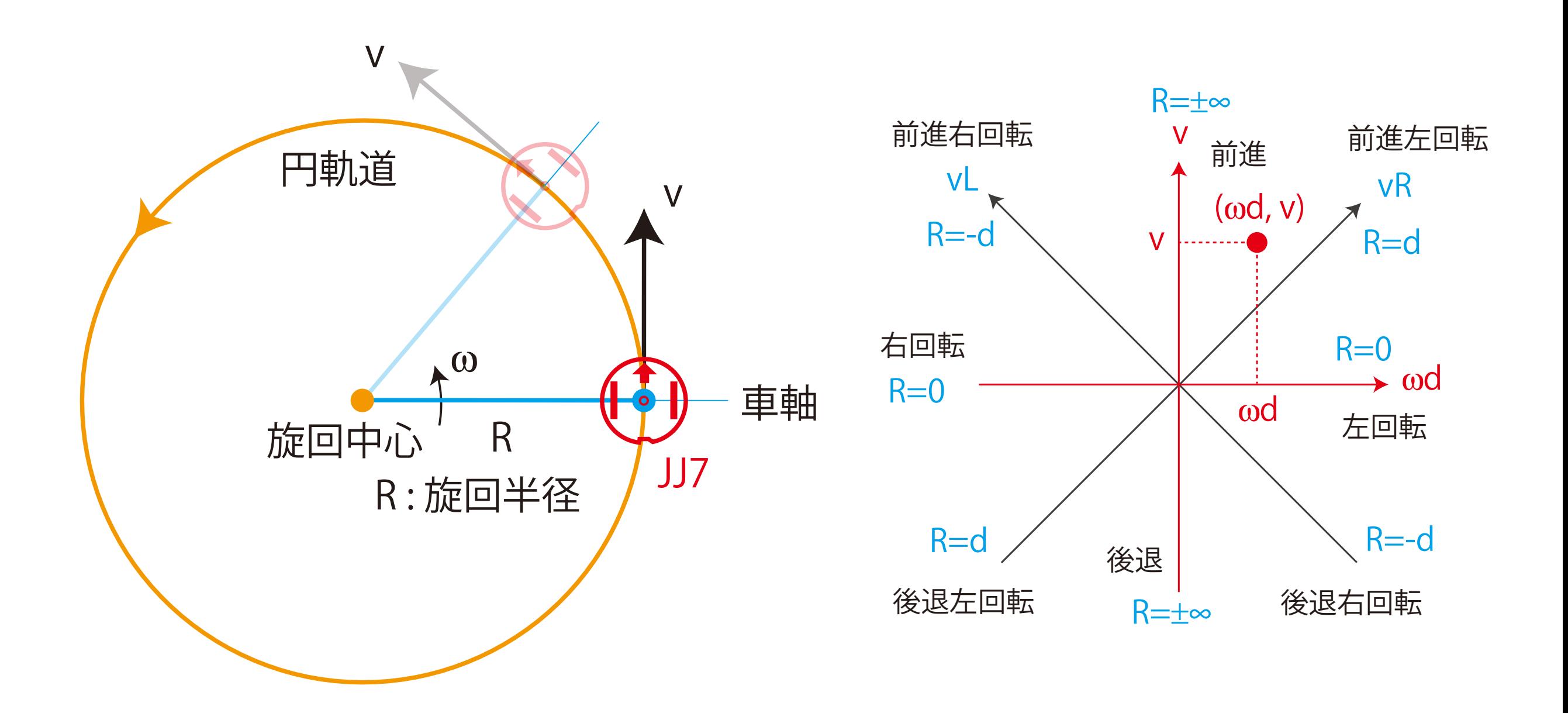

## 円運動の例1:Ex401

#### 旋回半径 R = md の円軌道を描く(m=0, 1, 2, 3, 4, 5)

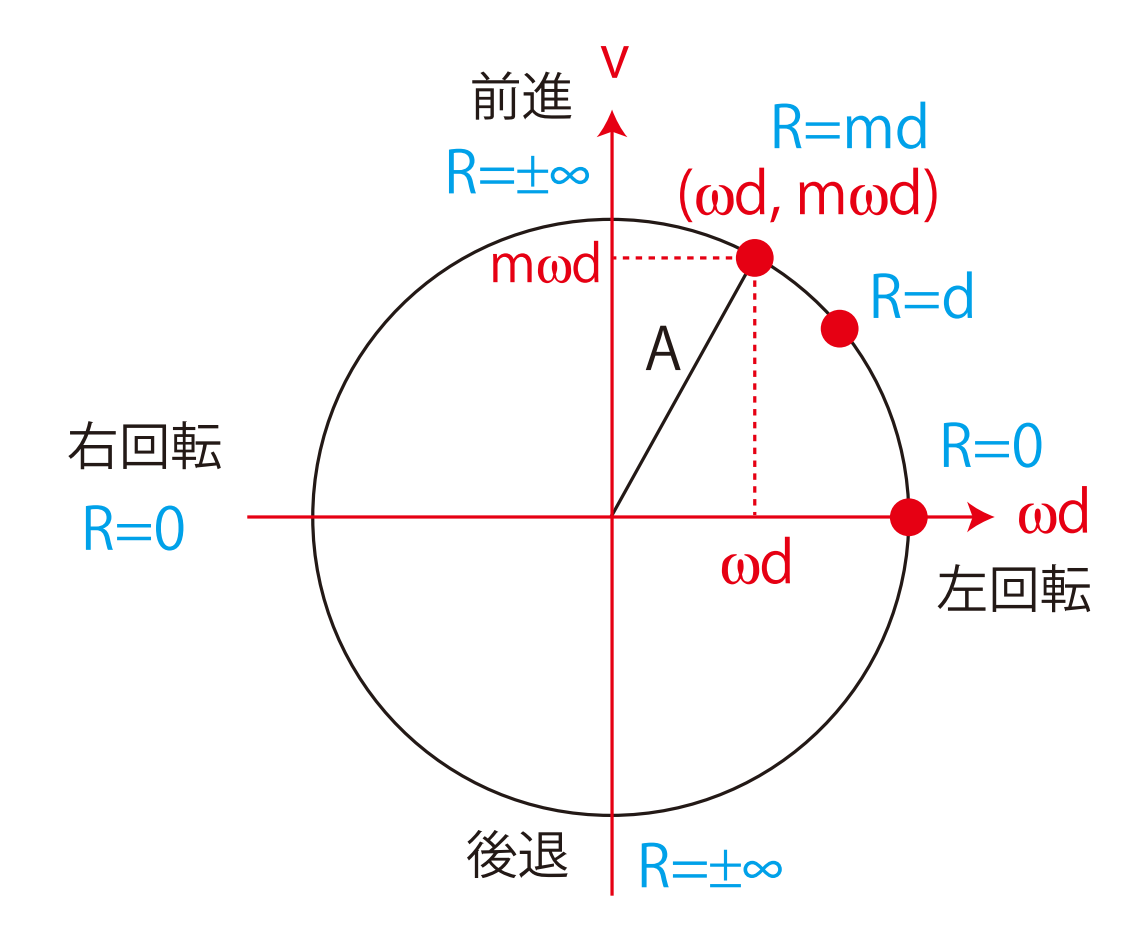

R=md=v/w より v=mwd したがって (wd, v)=(wd, mwd)の点は旋回半径 が md となる

速度の大きさを A (一定)と固定し 半径 A の円上を動かすことにすると wd=A/sqrt(1+m\*m), v=mwd と すればよい

m = 5, 4, 3, 2, 1, 0 と変えて 円運動の様子を観察する.

JJ7 は旋回中心の周りを角速度 w で回転するが…

### 円運動の例2:Ex402

m=3 程度に固定し、速度の符号を変えて円軌道を描く **void loop() { wd=A; v=m\*A; velocityJJ7(wd, v); delay(100); }** velocityJJ7(wd, v);を  $(-wd, v)$ ,  $(-wd, -v)$ ,  $(wd, -v)$ 変えて軌道を観察する. 前進 左回転 右回転 後退  $R=0$ A R=md R=±∞ R=±∞ v  $\overline{\mathsf{V}}$ (ωd, v)  $(-\omega d, -v)$  $(-\omega d, v)$  $\rightarrow$  ωd ωd

JJ7 は旋回中心の周りを角速度 w で回転するがJJ7 自身も????する このことは何を意味するか(m=3 と m=0 の関係を考えてみよう)

Ex403, Ex404を実行する:スケッチの基本構造

```
void loop() {
  while (digitalRead(SW_PIN)==HIGH);
   delay(1000);
  motion01();
}
void motion01(){
   float t, tmax, h, wd, v, A=300.0;
   int tau=100, N=100;
   t=-M_PI/4.0; tmax=M_PI/4.0; h=M_PI/N;
   while (t<tmax){
     v=A*cos(t); wd=A*sin(t); 
     velocityJJ7(wd, v);
     delay(tau);
     t+=h;
   }
}
                                 tを0.0からtmaxまで小刻みに
                                 wd, vを与え、JJ7を動かす
                 SWを押す毎に1回実行する
                                                      前進
                                                             左回転
                                      右回転
                                                後退
                                                     A
                                                    v
                                                   v
                                                        (\omega d, v)\rightarrow ωd
                                                        ωd
```
## Ex405: 組み合わせて連続して動かせる

```
void testMotion(){
   float t, tmax, h, wd, v, A=300.0, nu=1.0;
   int tau=50, N=100;
   t=-M_PI/2.0; tmax=M_PI*3.0/2.0; h=M_PI/N;
  while (t<tmax){
// while (1){
     v=A*cos(nu*t); wd=A*0.6*sin(nu*t); 
     velocityJJ7(wd, v);
     delay(tau);
     t+=h;
   }
   v=0.0; wd=0.0; velocityJJ7(wd, v); // stop
   delay(1000); 
}
         tauの値を変える(20-200)と軌道は敏感に変化する
```
今日のまとめ

- ・速度(wd, v)を与えてJJ7を動かす:velocityJJ7(wd, v) これは,JJ7の中心に座してみた運動となる
- ・基本的な動き:前進・後退,左回転・右回転
- ・変化するv(t), w(t)dを組み合わせてJJ7を動かす

目 標

JJ7の動きの概要をつかむ

#### 前進運動と回転運動の実測例の関係は?

#### 1秒間の直進の実測例

#### 1秒間の左回転実測例

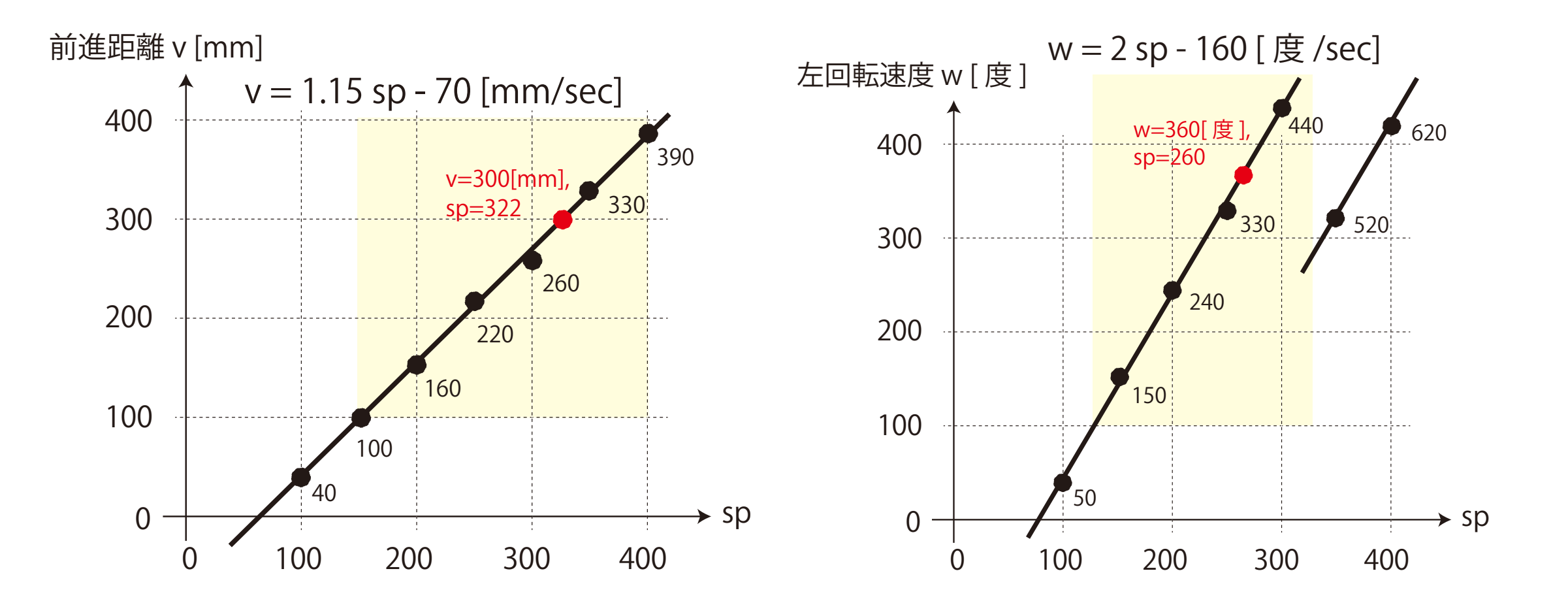

v=wd, w=2pi\*W/360 , w[rad/s], W[deg/s]を使って v=1.15sp-70=wd=2pi\*d\*W/360=2pi\*36\*W/360より pi\*W/5 =1.15sp-70を得る: W=5\*1.15\*sp/pi-5\*70/pi W=1.83\*sp-111となる. W=2\*pi-160とはかなり異なる!